## **PLUGINS DE SKETCHUP CON APLICACIÓN AL TP3 (imd2022)**

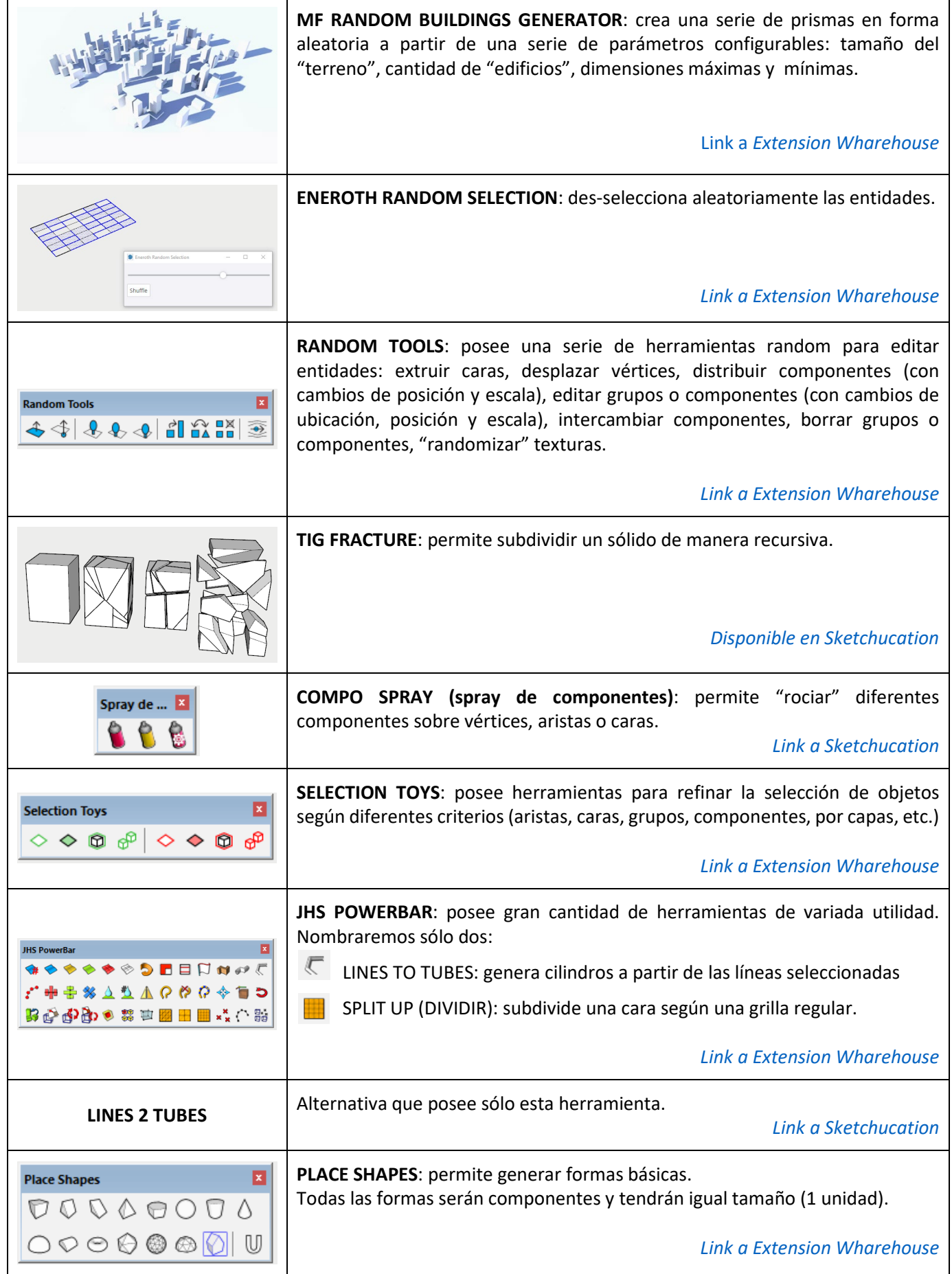